Manual Itunes Iphone 5 [Windows](http://documents.westpecos.com/to.php?q=Manual Itunes Iphone 5 Windows Xp) Xp >[>>>CLICK](http://documents.westpecos.com/to.php?q=Manual Itunes Iphone 5 Windows Xp) HERE<<<

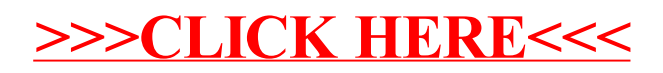